# **Der Standard für die Gebäudetechnik**

Die LonWorks®-Technik ist ein genormtes Kommunikationsprotokoll, welches sich in der Gebäude- und Industrieautomation seit Jahren etabliert hat. Durch die Eigenschaften wie dezentrale Intelligenz, modularen Aufbau, den Anforderungen entsprechende Schnittstellen und die Anpassungsmöglichkeiten an vorhandene Infrastrukturen ist LonWorks® für den Datentransfer im Feldbereich und für Backbone-Systeme interessant. Die einzelnen Netzteilnehmer, die sogenannten Knoten, können Daten untereinander ereignisgesteuert austauschen. LonWorks® bildet die Plattform für eine von Herstellern unabhängige Kommunikation in der gewerkübergreifenden Gebäudeautomation.

#### **PCD-Systeme**

LonWorks® ist für fast alle PCD-Systeme als Kommunikationsoption erhältlich. Die Anbindung erfolgt für PCD-Classic-Steuerungen mit Saia PCD® COSinus-Betriebssystem über IP852 (Ethernet).

Lon® FTT10 ist mittels eines Kommunikations-Moduls ebenfalls möglich, wobei pro Modul max. 254 Netzwerkvariablen\*\* unterstützt werden. Zur Konfiguration der Lon-Knoten steht im PG5 ein entsprechender Lon-Ressource-Konfigurator sowie eine FBox Bibliothek zum Kommissionieren, Testen, Senden und Empfangen von Netzwerkvariablen zur Verfügung.

Die Konfiguration erfolgt ebenfalls in PG5, wobei Konfigurationen bis zu 800 Netzwerkvariablen zulässig sind. Eine umfangreiche Saia PG5® FBox Bibliothek ermöglicht für nahezu jeden Standard-Netzwerkvariablen-Typ die Verbindung zum Applikationsprogramm herzustellen.

Zur Nutzung von Lon over IP (IP852) ist immer ein Lon-Optionsmodul erforderlich. Für PCD3.M5/M6-, PCD2.M5-, PCD1.M2- und PCD1.M0-Steuerungen wird ein PCD7.R58x für die Memory-

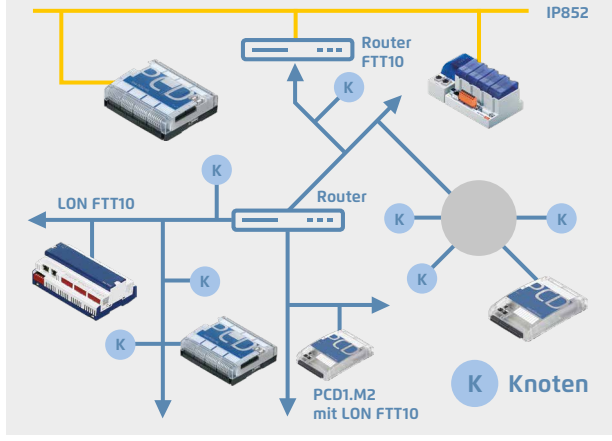

.ON  $\mathsf{W}$ ORKS $^\circ$ 

#### **Typische Anwendung einer LonWorks®-Infrastruktur**

- Heizungs-, Klima- und Lüftungssteuerung
- Beleuchtungssteuerung
- Sonnenschutzsteuerung
- Sicherheit
- Energiebewirtschaftung usw.

Steckplätze M1 oder M2 eingesetzt. Für PCD3.M3-Steuerungen ohne M1/2-Steckplatz stehen die PCD3.R58x-Module für die E/A-Steckplätze 0…3 zur Verfügung.

Zur Anbindung von Lon FTT10 ist zusätzlich ein «Lon Communication Modul» erforderlich. Dieses Modul rüstet PCD-Steuerungen mit einem LonWorks® Interface aus, jedoch ohne Router-Funktion. Für die Steuerungen PCD1.M2 wird das Modul PCD2.F2400 sowie für PCD3-Steuerungen das PCD3.F240-Modul benötigt.

Externe Lon FTT10-/IP-Gateways sind weiterhin erforderlich, um beispielsweise FTT10-Geräte direkt mit dem Managementsystem oder anderen Lon IP852-Geräten zu verbinden. An Stelle eines Routers können Netzwerkvariablen auch über PCD-Ressourcen von jedem beliebigen System auf IP852 durch das Anwenderprogramm kopiert werden.

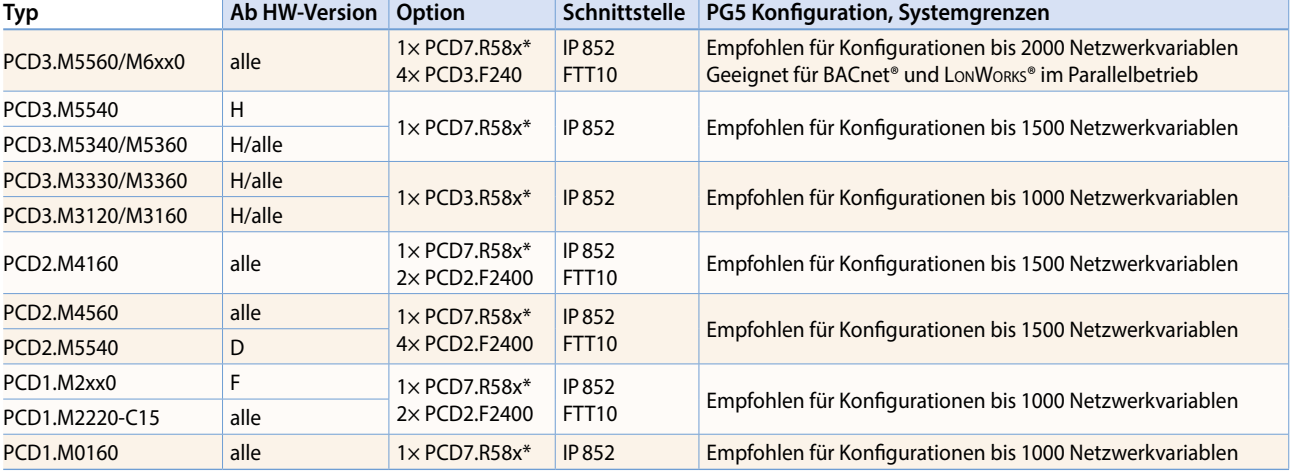

# **Empfehlungen / Systemgrenzen**

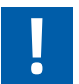

 \* Lon over IP kann nur auf PCD-Steuerungen mit Ethernet-Schnittstelle verwendet werden. Zusätzlich ist ein IP852-Config-Server zum Kommissionieren und Binden vorzusehen.

\*\* PCD2.F2400, PCD3.F240: 247 Netzwerkvariablen stehen dem Anwender zur Verfügung. 7 NVs sind durch das Standard Node-Object fest belegt.

Standard Ports: #1628 und #1629

# **LonWorks®**

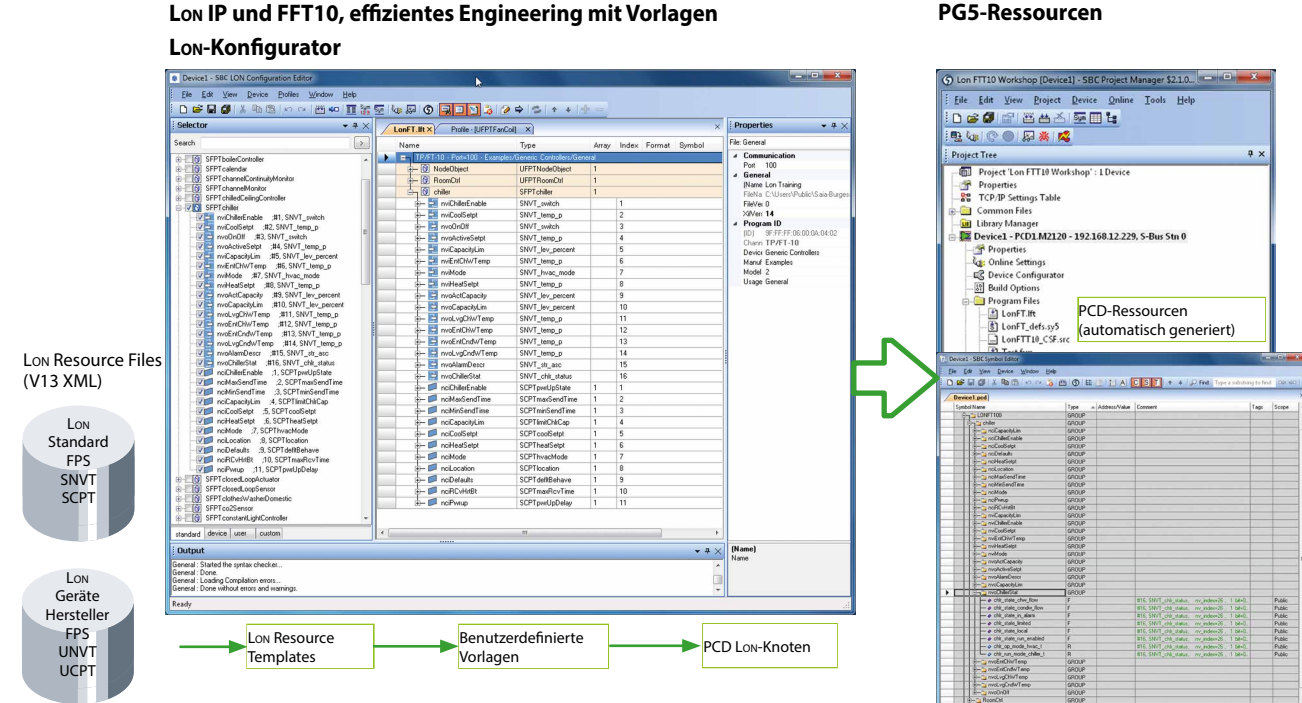

# **Konfigurationen**

Das Konfigurieren eines PCD-Host-Knotens kann, je nach Grösse des Projektes, recht umfangreich sein. Mit dem bewährten Template-Konzept kann der Systemintegrator mit wenigen Eingaben viele hundert gleiche Knoten von einer Definition ableiten und die PCD-Ressourcen automatisch generieren. Es können Templates der Gerätehersteller und selbst erstellte XML-Vorlagen verarbeitet werden. LonWorks® Standard Templates können im Lon-IP-Konfigurator mit zusätzlichen Informationen wie verwendete Ressourcen, Skalierung usw. ergänzt und als eigene Vorlagen gespeichert werden. Die so erstellten

Vorlagen können beliebig kombiniert und nochmals nachbearbeitet werden, um danach den Lon-Knoten zu bilden. Das Engineering wird durch diese hohe Wiederverwendbarkeit der Vorlagen zu einem entscheidenden Wettbewerbsvorteil.

## **Standard-Netzwerkvariablen SNVT**

Durch die Implementierung als IP-Stack für das Betriebssystem Saia PCD® COSinus, können in einer PCD-Unterstation bis zu 2000 SNVTs (Standard Netzwerkvariablen Typen) definiert und mit anderen PCD- oder Fremdsystemen verknüpft werden. Fast alle zurzeit in LonMark® spezifizierten SNVTs werden von den PCD-Systemen unterstützt.

### **Bestellangaben**

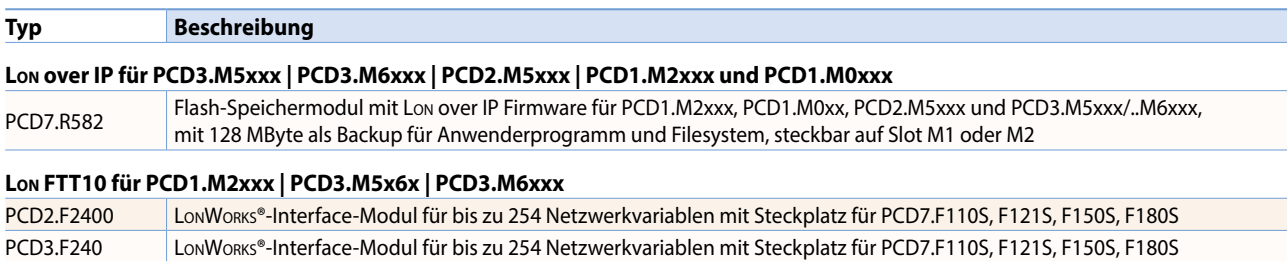

### **PG5-Ressourcen**

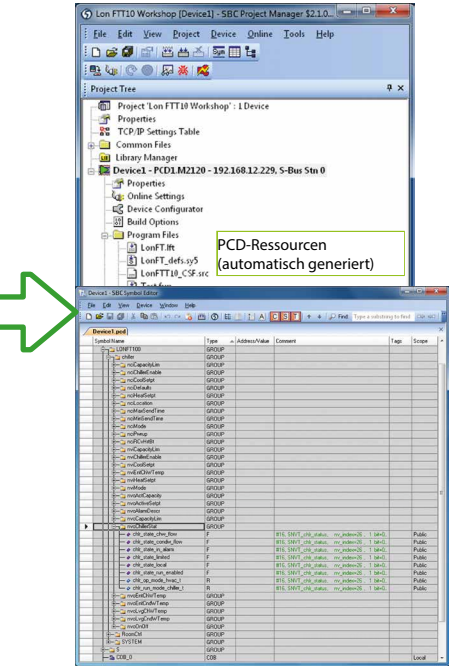

# 239

 $\sqrt{2}$